#### **ProcessTCPSummary Crack For PC**

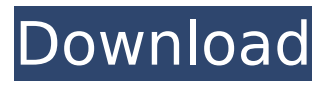

**ProcessTCPSummary Crack + Activation Code [March-2022]**

ProcessTCPSummary is a lightweight piece of software that enables you to find out valuable information about the TCP ports opened on your system and the processes that need or use them. 3:49 TCP/IP model Video discusses the TCP/IP

model. TCP/IP model Introduction In this video we will talk about how TCP/IP protocol works inbuilt hardware in computers. It will also deal with problem that most of us face, such as, problems in operating Internet applications in the real world, and it will deal with how we can solve those problems. Hello, and welcome to BIAS-Tech. Today's video, we will talk about TCP/IP model. So, TCP/IP is a great protocol of

internet. So, this protocol allows different application like internet, Chat, Email, Skype, File transfer, Bit torrent, etc to interact with one another. So, this video is mainly about the TCP and IP port. Ports have an important part in almost every application. Like this port allows you to communicate with the outside world. But, why do we need this? What are the different ports and what are their purposes? So, let's talk about the TCP and

IP port first. So, TCP is a protocol which enables messages to be sent over the internet. The Internet? Yes. So, TCP is only used in internet. Now, imagine when we type in our URL in the browser. So, the browser sends a request to the Server, and after some time Server send the response back to the browser. But, what happens if the Server crashes before sending the response back to browser. So, the browser receives

no response. So, it shows the error page. So, in that case, you need to use TCP protocol to ensure that the message is properly transmitted. So, TCP protocol will resolve this issue by detecting the connection broken and sending the new request to the Server. TCP also allows the files to be downloaded from a server to your computer. Let's say you download a file from a torrent site. So, the file is shared between the users.

But, what happens if the server goes down before downloading the entire file. So, for the purpose of completeness, we use TCP protocol. Now, let's talk about IP. So, IP is basically a protocol which is used

**ProcessTCPSummary Serial Number Full Torrent [Win/Mac]**

The application enables you to find out valuable information about the TCP ports opened on your system and the processes that need or use them. The

program does not require setup, but rather you solely need to decompress the archive and you can start using it immediately without further configuration. The Far Cry series is known for its openended play, with a campaign that almost always ends in failure if not outright suicide. But as "Five" proves, Ubisoft's been steadily cranking out games in the Far Cry universe that feel worthwhile and fun to play,

not just ones that always suck while providing little that's new. Like the predecessor, the new game ventures into more familiar territory for the series, in the form of a tropical island filled with secrets and an army of wildlife. At the same time, it adds a few new things to Far Cry 5's repertoire, including a few tweaks to the enemies' AI and an innovative energy weapon called the Gatling gun. With so much going on, it

can be difficult to follow the story if you're a newcomer to the series, so we'll attempt to provide a quick and easy guide through the game. Still confused? Hit up Far Cry 5's wiki and ask questions, or just dive in and explore the island. Fight the "five" The campaign begins with you waking up in a hospital shortly after being kidnapped. You soon discover that you're on the island of Dr. Stein, a highranking member of what

was the Helix Oceanic Experiment. Your mission: escape and hunt down its head, Nick Rye, and get on the "5" train with him. The game opens up with a lengthy tutorial, which you'll likely want to skip in favor of just playing the thing. After that, though, the real game begins, and Far Cry 5 is all about ripping your way through hordes of wildlife, and then face-to-face against your foes. The game's story is loosely inspired by real

events, and even features a few nods to those events, like the AI. On Dr. Stein's island, you'll find references to indigenous islanders with special powers. A man named Harb is a great example, who has the ability to sprout and extend thorncovered vines from his body and then merge them into platforms to help you get across the terrain. A character named Zeke is a noteworthy example, too. He possesses an energy

blast called "Ghost Bomb," which is used to deadly effect against the game's foe b7e8fdf5c8

ProcessTCPSummary is a lightweight piece of software that enables you to find out valuable information about the TCP ports opened on your system and the processes that need or use them. Displays comprehensive information about the open ports The program does not require setup, but rather you solely need to decompress the archive

# and you can start using it immediately without further configuration. Upon launch, the application scans the system and displays the processes that have active connections or that employ UDP ports. You will be happy to learn that the application displays the total number of TCP connections along with their status for every process. Therefore, you can learn right away if the connection is established,

listening, syn-sent or syn-

# received, for instance. At the same time, the program provides you with information about the common local and remote ports and the path of the process you are monitoring. A reliable tool for managing TCP and UDP ports on your system It is worth mentioning that using the application as Administrator comes with some extra perks. To be more precise, you can find out the exact number of bytes sent and received via

# the TCP and UDP ports as well as the speed for the processes that you follow. Regardless of whether you are developing a network tool that needs to employ certain ports or you want to make an audit and asses the potential vulnerabilities of your system,

ProcessTCPSummary could come in handy.

published:04 Dec 2017 views:3541 A short tutorial to give you an idea of how to use DVDFab to rip and convert DVD movies

# without commercial DVDRip rippers. Can we rip DVD with DVDFab? DVDFab is able to rip to your hard drive and convert almost any DVD format that can be read by Windows. In one convenient step, it can even split it into two files if you are unable to fit it in your hard drive. Buy On Amazon: To use DVDFab: 1. Insert a DVD and close all open applications to reduce the possibility of an exe crashing. 2. Click on

# DVDFab icon on the DVD dashboard folder. 3. Click on Start Rip. 4. Under the Settings tab, it is recommended to leave the ProfileSettings as DVD X Copy so that you have

**What's New In ProcessTCPSummary?**

Simple and compact utility for managing open ports and processes Helpful to check the total number of TCP connections and the status of every single connection in every

# process Updates: Version 1.1.1.3 (1 Nov 2018) License: Freeware File size: 2,775 KB TOTAL CONTROL TRACKER is a professional instrument that comes with a rich set of features and is used for tracing the total use of any specific part of your network. It can be used to monitor any available server on your network and display information of the overall use. The program works by collecting all the information about the

# system and presenting them in a well organized and clear format. To say the least, it allows you to check the overall information like the bandwidth of the network, the traffic of any server on your LAN and host performance. For instance, if you want to know the total traffic at home, you simply go and install the Total Control Tracker and select the option to monitor your home network. Then, you can

# view the information like the total data transfer on the server, the total amount of data transferred per second or the total amount of data uploaded and downloaded on any specific server. By using the built-in screenshots feature, you can also record all the activities in a single frame and save it on the clipboard. Simply select the position and size of the frame and download it with a single click. The

# overall performance of any server in the form of colors and you can click on any of the data to see the exact results. The application is easy to use and requires no setup. Rather, it simply needs you to add servers that you want to monitor and install the application. You can also directly use the application by using one of the available external monitoring servers. With the help of the free version, you can use the application for 90

# days, after which you will be required to pay a nominal fee to continue its use. TOTAL CONTROL TRACKER Features: The application provides you with a well-organized interface You can select the server that you want to monitor You can also view the application frames directly on the clipboard You can monitor individual servers or all of them on the network You can select the option to monitor the overall performance of

# your network You can preview the recent screenshots with a single click The application displays the total use of any server in the form of colors You can monitor the information in a single frame Protect

**System Requirements:**

Required: OS: Windows XP, Windows Vista, Windows 7 or Windows 8 64-bit Processor: Dual-Core Intel or AMD 1.8 GHz or faster Memory: 2 GB RAM Graphics: DirectX 9 capable video card with a 1024x768 display Recommended: Processor: Dual-Core Intel or AMD 2.0 GHz or faster Memory: 3 GB RAM Graphics: DirectX 9 capable video card with a

# 1280

# Related links:

[https://bastakiha.ir/wp](https://bastakiha.ir/wp-content/uploads/2022/07/ConvertIt_Activation_Code_Free_Download_2022.pdf)[content/uploads/2022/07/ConvertIt\\_Activation\\_Code\\_Free\\_Download\\_2022.pdf](https://bastakiha.ir/wp-content/uploads/2022/07/ConvertIt_Activation_Code_Free_Download_2022.pdf) <http://fabianozan.com/?p=9449> <https://promwad.com/sites/default/files/webform/tasks/kakaash203.pdf> <https://tread-softly.com/eximioussoft-screen-capture-crack-free-pc-windows-latest/> <http://awaazsachki.com/?p=41982> [https://johnsonproductionstudios.com/2022/07/04/fever-rss](https://johnsonproductionstudios.com/2022/07/04/fever-rss-reader-10-1-19-15721-crack-2022-latest/)[reader-10-1-19-15721-crack-2022-latest/](https://johnsonproductionstudios.com/2022/07/04/fever-rss-reader-10-1-19-15721-crack-2022-latest/) <http://discoverlosgatos.com/?p=18101> <https://www.gregcolley.com/qb-filter-crack-product-key-pc-windows-latest/> [https://www.shankari.net/2022/07/04/easy-projects-outlook-addin-2-0-1-2246-crack](https://www.shankari.net/2022/07/04/easy-projects-outlook-addin-2-0-1-2246-crack-with-key/)[with-key/](https://www.shankari.net/2022/07/04/easy-projects-outlook-addin-2-0-1-2246-crack-with-key/) <https://www.tailormade-logistics.com/sites/default/files/webform/yulredw988.pdf> <https://used-gensets.com/advert/sqlite-admin-crack-free-for-pc/> [https://themindfulpalm.com/mencoder-joiner-frontend-crack-with-product-key-free](https://themindfulpalm.com/mencoder-joiner-frontend-crack-with-product-key-free-pc-windows-2022-latest/)[pc-windows-2022-latest/](https://themindfulpalm.com/mencoder-joiner-frontend-crack-with-product-key-free-pc-windows-2022-latest/) [https://www.cityoflindstrom.us/sites/g/files/vyhlif6931/f/uploads/park\\_rental\\_policy\\_](https://www.cityoflindstrom.us/sites/g/files/vyhlif6931/f/uploads/park_rental_policy_agreement.pdf) [agreement.pdf](https://www.cityoflindstrom.us/sites/g/files/vyhlif6931/f/uploads/park_rental_policy_agreement.pdf) <https://www.calinews.pf/advert/flash-swf-to-gif-avi-crack-free-download-latest/> [https://my.worldacademynh.com/sites/default/files/webform/thadean608\\_0.pdf](https://my.worldacademynh.com/sites/default/files/webform/thadean608_0.pdf) [https://shalamonduke.com/wp](https://shalamonduke.com/wp-content/uploads/2022/07/GOM_Player_Plus__Crack___Activation_Free_Latest.pdf)content/uploads/2022/07/GOM\_Player\_Plus\_Crack Activation\_Free\_Latest.pdf <https://www.marinador.com/sites/default/files/webform/AtonDVD.pdf> <https://wedesigngreen.com/uncategorized/decode-crack-with-full-keygen-x64-2022> [https://weltverbessern-lernen.de/wp](https://weltverbessern-lernen.de/wp-content/uploads/2022/07/Datomic__Crack___3264bit_Latest_2022.pdf)[content/uploads/2022/07/Datomic\\_\\_Crack\\_\\_\\_3264bit\\_Latest\\_2022.pdf](https://weltverbessern-lernen.de/wp-content/uploads/2022/07/Datomic__Crack___3264bit_Latest_2022.pdf) [https://aurespectdesoi.be/wp](https://aurespectdesoi.be/wp-content/uploads/2022/07/Mockito__Crack___Registration_Code_X64.pdf)[content/uploads/2022/07/Mockito\\_\\_Crack\\_\\_\\_Registration\\_Code\\_X64.pdf](https://aurespectdesoi.be/wp-content/uploads/2022/07/Mockito__Crack___Registration_Code_X64.pdf)